## **((Course 2\Sixth lab))**

**Ex1: Write a C# program to read and display array of 7 characters, then find the frequency of a specific character.**

```
namespace ConsoleApplication3
```

```
{
     class Program
     {
         static void Main(string[] args)
         {
           const int size = 7;
           char[] a = new char[size];
            char c1; int freq=0;
             // TO READ ARRAY
            for (int i = 0; i < size; i++)a[i] = char.Parse(Console.PeadLine());
             // TO DISPLAY THE ELEMENTS OF AN ARRAY
            for (int i = 0; i < a. Length; i++)Console.WriteLine("[" + i + "]= " + a[i]);
             // FIND THE FREQUENCY OF A SPECIFIC CHARACTER
             Console.WriteLine("Enter the character to find the frequency");
             c1 = char.Parse(Console.ReadLine());
            for (int i = 0; i < a. Length; i++)if (a[i] == c1) freq++;
             Console.WriteLine("The Frequency : " + freq);
             Console.ReadLine();
       }
    }
}
```
**The Output:**

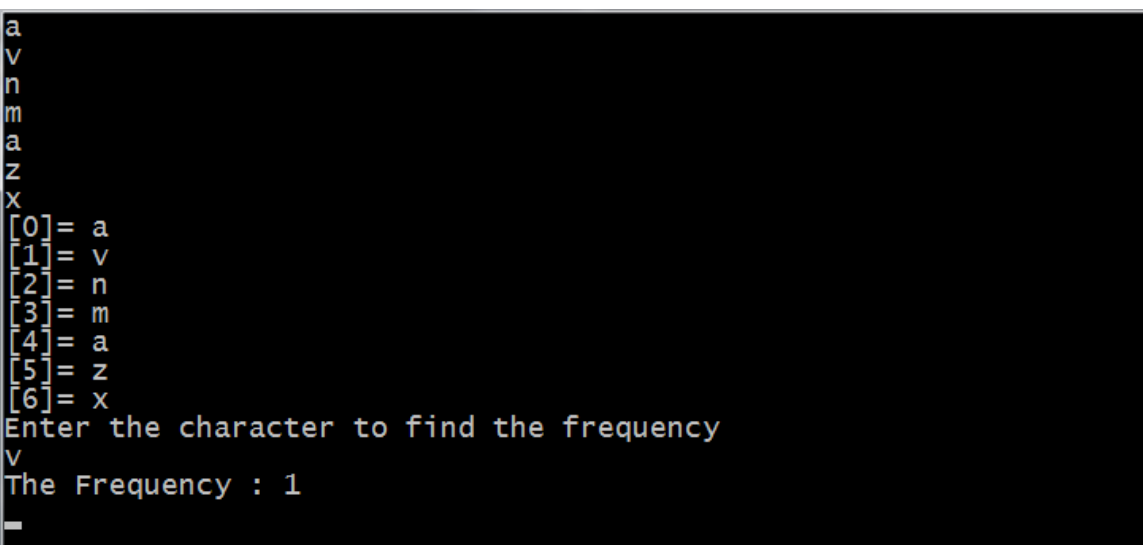

**Ex2: Write a C# program to read and display array of 8 integer numbers and count the numbers divided by 7.**

```
namespace ConsoleApplication11
{
     class Program
     {
         static void Main(string[] args)
         {
             const int size = 8;
            int[] a = new int[size]; //to read array
            for (int i = 0; i < a. Length; i++) a[i] = Int16.Parse(Console.ReadLine());
             //to print array
            for (int i = 0; i < size; i++)
                Console.WriteLine("[" + i + "]=" + a[i]);
            int count = 0;
             //to find the numbers divided by 7
            for (int i = 0; i < size; i++)
                if (a[i] \; 8 \; 7 == 0) count++;
             Console.WriteLine(count);
             Console.ReadLine();
        }
    }
}
```
## **The Output:**

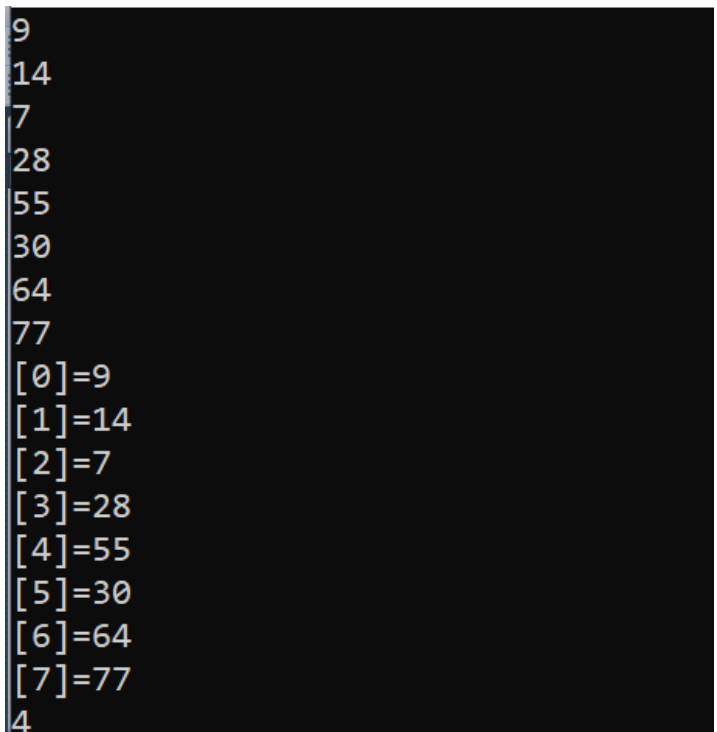

**Homeworks**

Q1/**Write a C# program to read and display array of 6 integer numbers and count the even and odd numbers.**

Q2/**Write a C# program to read and display array of 5 integer numbers and find the sum of the numbers.**